*Москва 2021 г.*

*РАБОЧАЯ ДОКУМЕНТАЦИЯ*

 *ОТОПЛЕНИЕ*

*Жилой дом по адресу: Московская область, Одинцовский гор. окр., КП Зеленая Роща-1*

# *Основные показатели по чертежам ОВ*

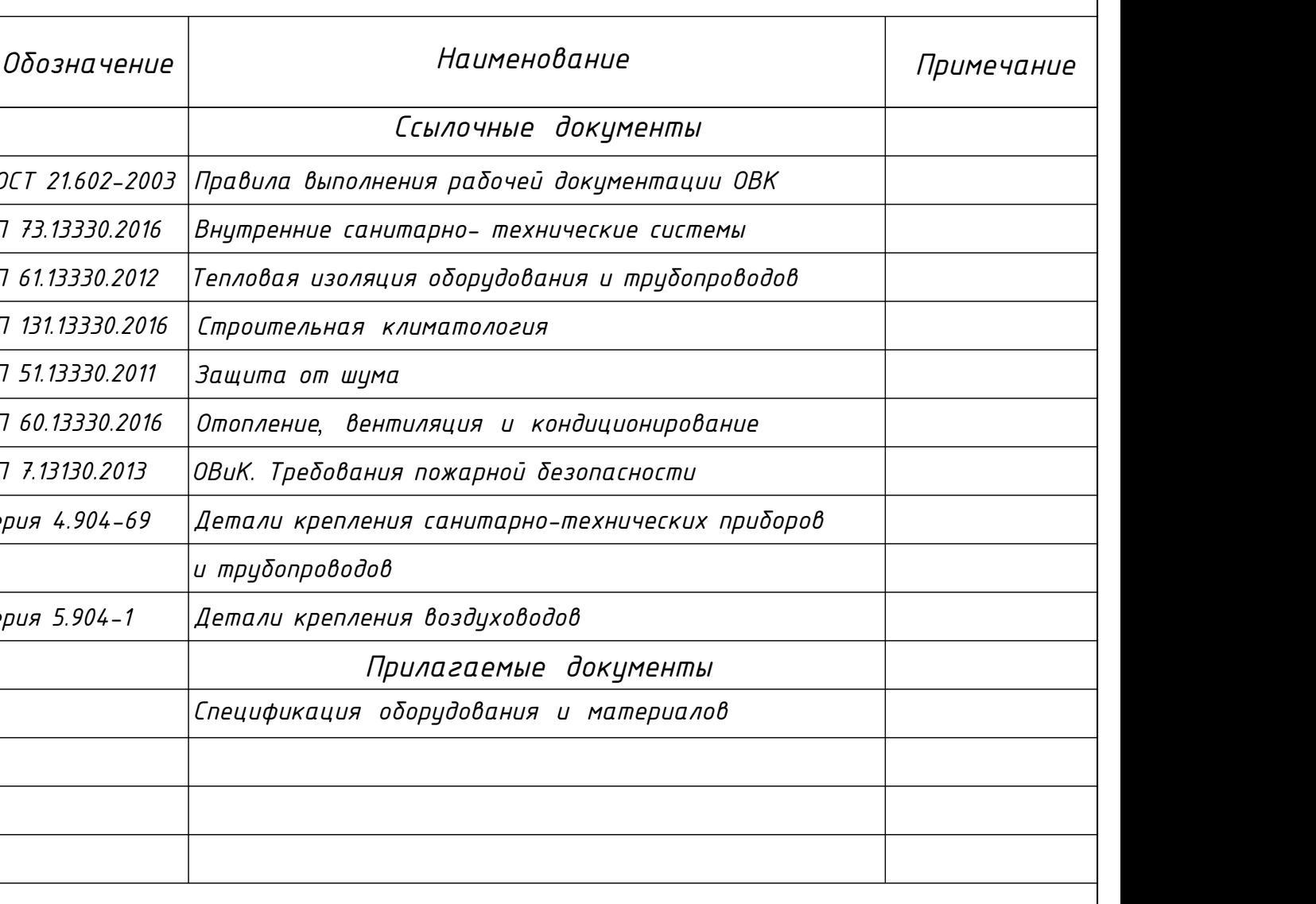

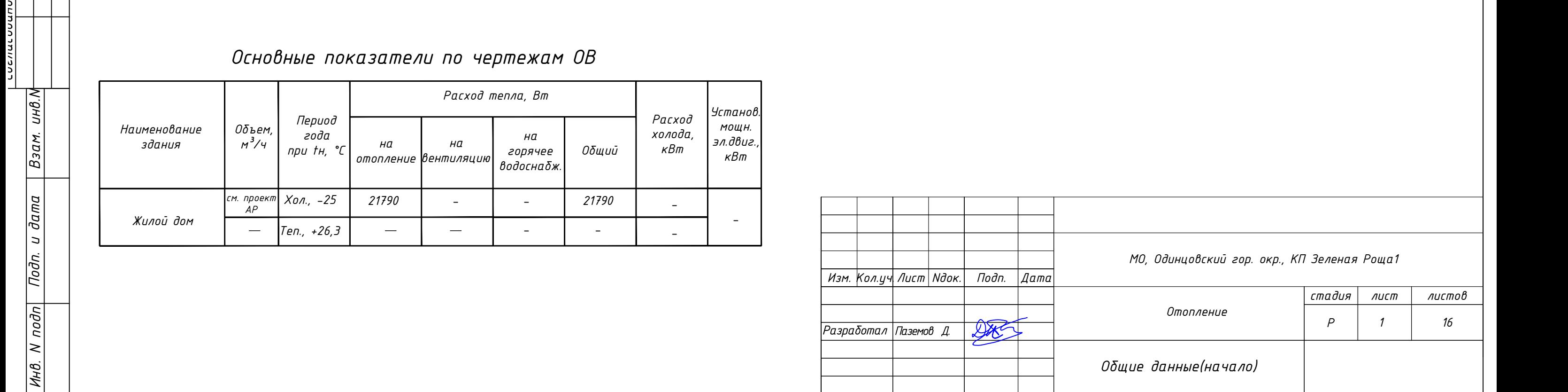

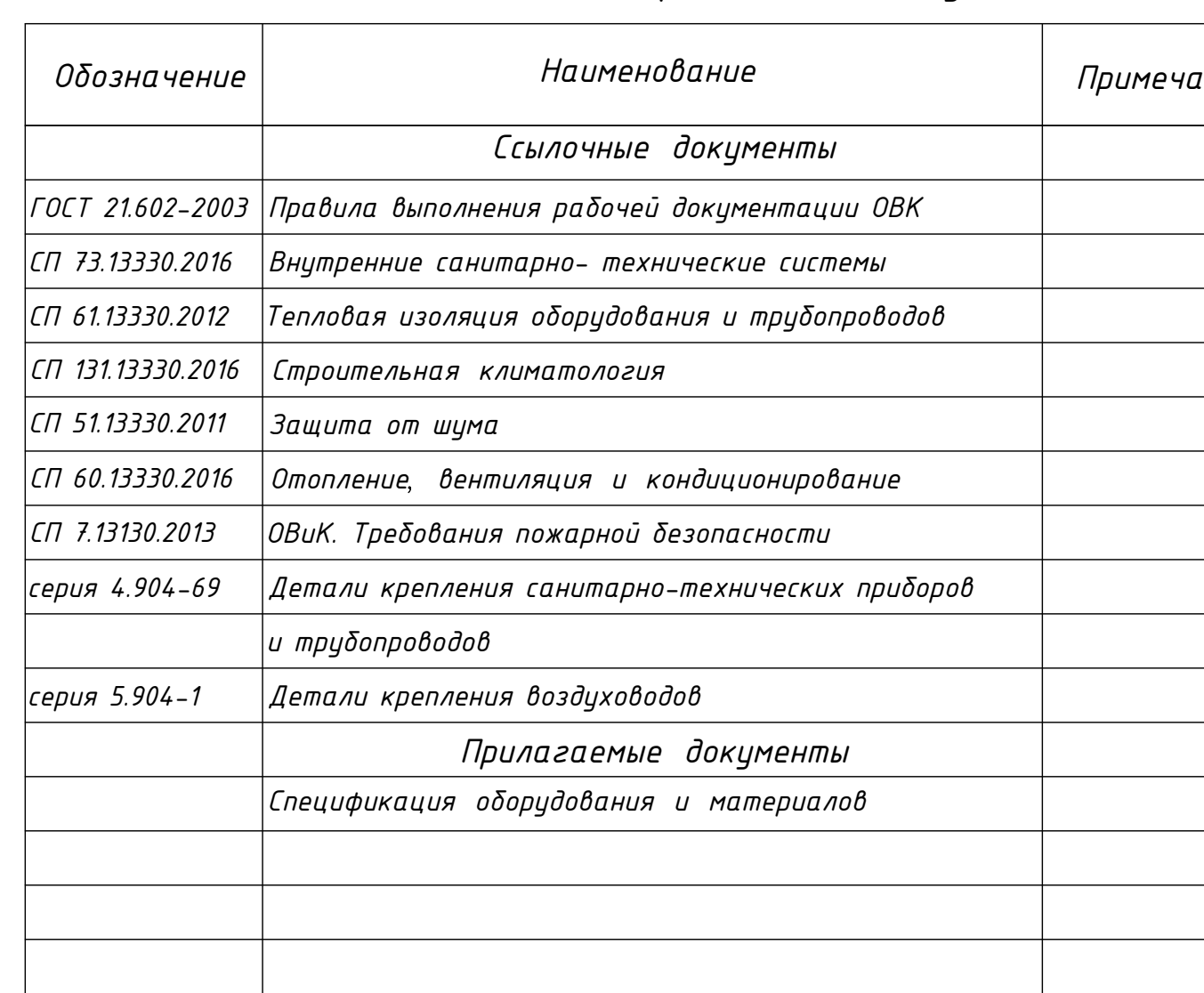

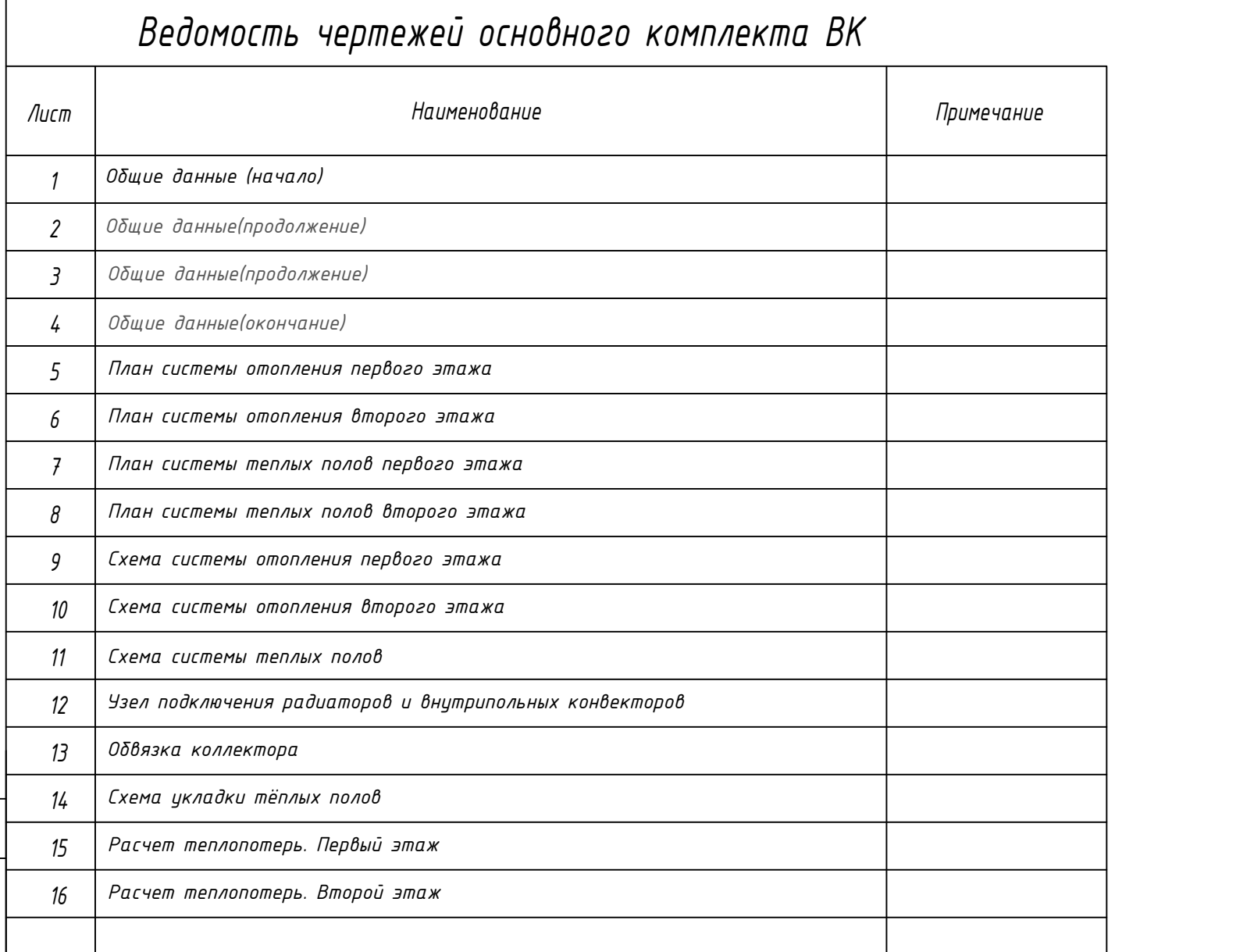

# *Ведомость ссылочных и прилагаемых документов*

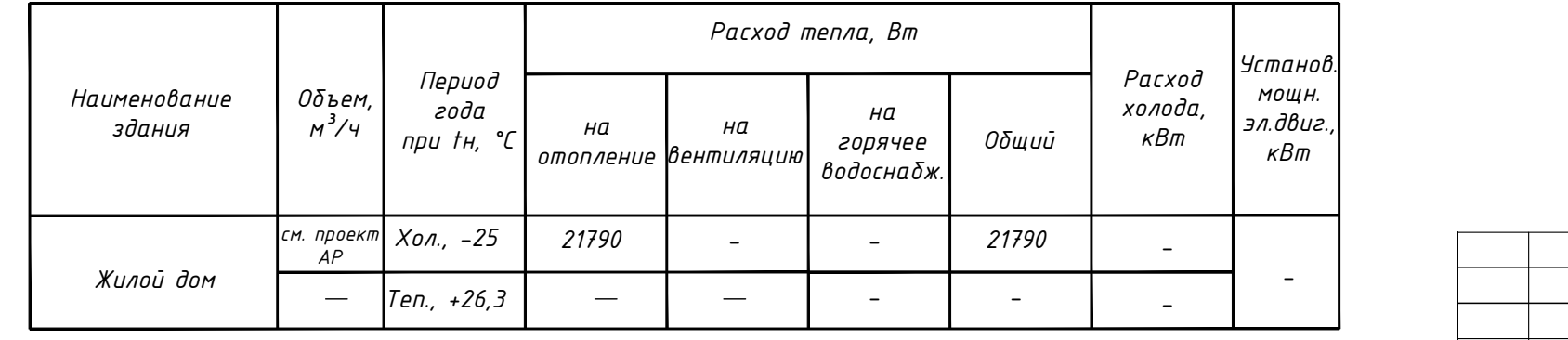

### *Общие данные*

*1 Общие положения.*

*3 Основные решения по отоплению. Проект отопления здания разработан для района с расчетной температурой наружного воздуха (наиболее холодной пятидневки) t=-25 оС. Внутренние температуры воздуха в помещениях приняты t =14-26 оС, в соответствии со СНиП 31-02-2001. Система отопления здания принята горизонтальная двухтрубная с поэтажной коллекторной разводкой. Подключение трубопроводов системы отопления осуществляется в котельной. В системе отопления используются металлополимерные трубы из молекулярно сшитого полиэтилена производства Rehau. Прокладка трубопроводов в помещениях производится в подготовке пола. Для уменьшения тепловых потерь на трубопроводах, предусмотрена теплоизоляция «Энергофлекс». Компенсация температурных удлинений трубопроводов обеспечивается естественными их изгибами. В качестве отопительных приборов приняты: - стальные профильные панельные радиаторы «Kermi» - стальные трубчатые радиаторы «КЗТО» - - внутрипольные конвектора «Varmann» Подключение приборов по теплоносителю осуществляется запорными узлами фирмы Oventrop для нижнего подключения. Удаление воздуха из системы отопления предусматривается через механические воздухоотводчики радиаторов. Котельная существующая, автономная. В данном проекте не рассматривается. 1.1 Рабочий проект системы отопления выполнен с учетом требований нормативных документов: СП 60.13330.2016 "Отопление, вентиляция и кондиционирование; СП 131.13330.2016 "Строительная климатология". СП 7.13130.2013 - " ОВиК. Требования пожарной безопасности". 1.2 Местоположение объекта: МО, Одинцовский гор. окр., КП Зеленая Роща1 2 Исходные данные 2.1 Исходными данными для разработки рабочей документации являются: - исходные данные для проектирования, полученные от эксплуатирующей компании; - архитектурно-строительные чертежи; 2.2 Расчетные параметры наружного воздуха: - холодный период: температура -25°С; - теплый период: температура + 23,2°С (70% влажность). 2.3 Расчетные параметры внутреннего воздуха: - холодный период: температура +23°С±2°С; - теплый период: температура +23°С±2°С. Температура теплоносителя системы радиаторного отопления: t =80 оС, t =60 оС Температура теплоносителя системы напольного отопления: t =40 оС, t =30 оС*

*Общие данные продолжение данные данные сигнались в изготование в в качестве отопительных приборов приняты:*<br> *В качестве отопительных приборов приняты:*<br> *— стальные профильные панельные радиаторы «K3T0»*<br>
— с *- внутрип* 2 | 16 | *стадия лист листов Р* | 2 | 1*t Изм. Кол.уч. Лист Nдок. Подп. Дата Разработал Паземов Д. МО, Одинцовский гор. окр., КП Зеленая Роща1 Отопление 16*

*4. Гидравлические испытания системы «Теплый пол»*

*Гидравлические испытания системы напольного отопления проводятся согласно СП 41-102-98.*

*После проведения монтажных работ следует провести испытание системы на герметичность при давлении, превышающем рабочее в 1,5 раза, но не менее 0,6 МПа. Испытания на герметичность проводятся до заливки бетоном. Этапы испытания системы "Теплый пол ":*

*При подготовительных работах перед гидравлическим испытанием системы необходимо:*

*• закрыть все запорные устройства системы, находящиеся перед коллекторами (допустимое рабочее давление для них должно быть больше величины пробного давления), установленные до подающего коллектора и после обратного коллектора;*

*• подключить к системе гидравлический пресс с манометром точностью 0,01 МПа.*

*• систему следует заполнить водой медленно при открытых воздухоспускных устройствах во избежание образования воздушных пробок.*

*Гидравлические испытания необходимо проводить при постоянной температуре в два этапа: • 1 этап: в течении 30 минут дважды поднимать давление до расчетной величины через*

*каждые 10 минут. В последующие 30 минут падение давления в системе не должно превышать 0,06*

*МПа;*

*• 2 этап: в последующие 2 часа падение давления (от давления, достигнутого на 1-м этапе) не должно быть больше чем на 0,02 МПа.*

*Испытательное давление: 10 бар;*

*Максимальное рабочее давление: менее 2,5 бар;*

*Продолжительность испытания: 12 часов;*

*Изменение испытательного давления: 0,2 бар.*

*Необходимо провести визуальную проверку всех фитингов, чтобы обнаружить протечки. Во время заливки бетона на пол, трубы должны быть под давлением.*

*В случае периодического использования системы отопления в зимний период, для*

*исключения замораживания системы, следует предусмотреть применение незамерзающих*

*жидкостей, терморегулирующих устройств в здании и т.п. Если в процессе эксплуатации исчезла необходимость применения незамерзающей жидкости, то система после опорожнения должна быть трижды промыта водой.*

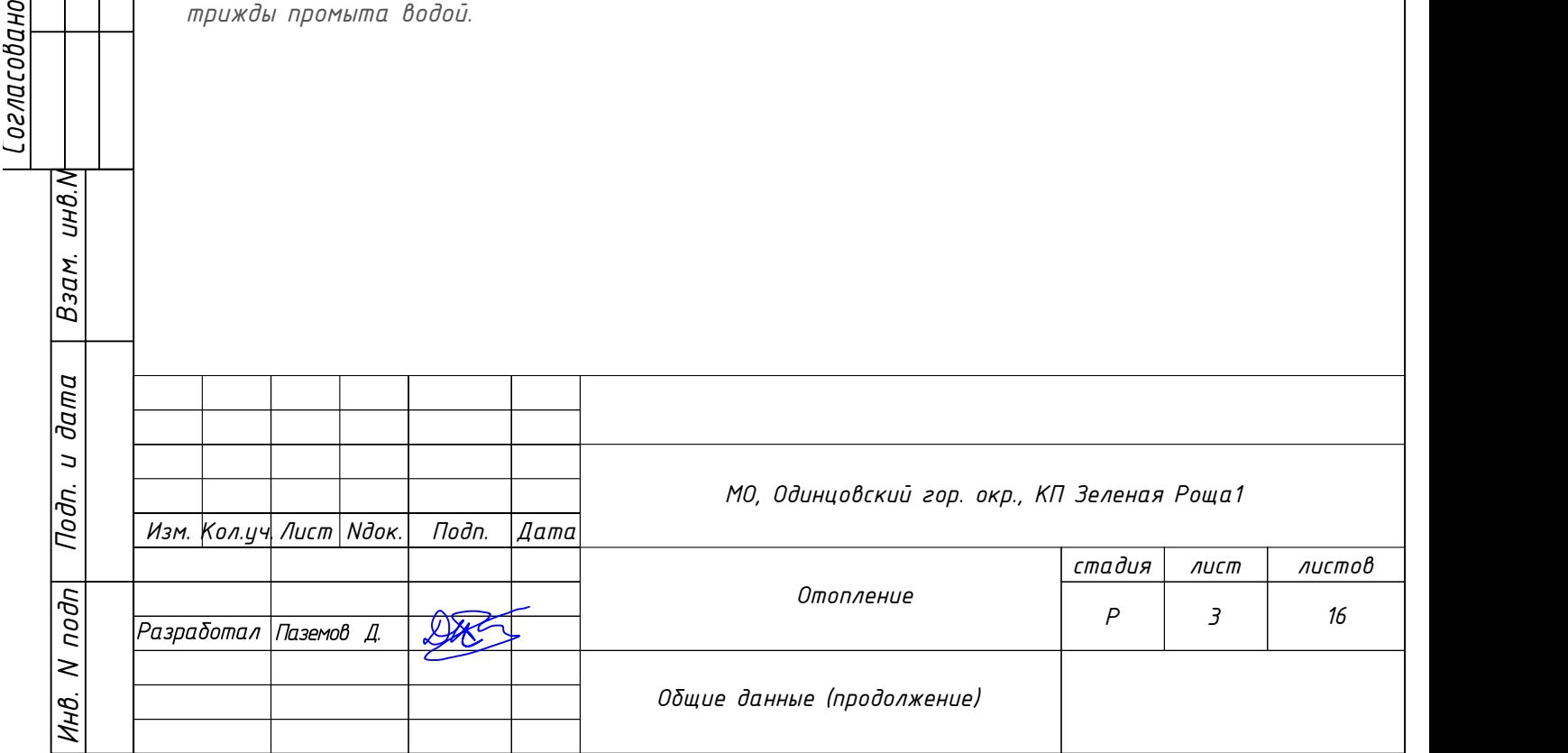

*Тепловое испытание системы ''Теплый пол'':*

*Перед укладкой напольного покрытия цементная стяжка подвергается тепловому испытанию. Оно должно начинаться не раньше, чем через 21 день для цементной стяжки и 7 дней для ангидритной стяжки (руководствоваться также рекомендациями изготовителя) с момента заливки и проводится в два этапа:*

*• 1 этап: в течение первых 3 дней необходимо поддерживать температуру на входе 25 °С и следующие 4 дня - максимальную. В случае отключения напольного отопления после первого этапа прогрева, бетонную стяжку необходимо защитить от сквозняка и быстрого охлаждения;*

*• 2 этап: начинается не менее чем через 28 дней после заливки бетонной стяжки, и 14 дней - ангидритной стяжки.. Прогрев, как правило, начинается с подающей температуры теплоносителя 25° и ежедневно температура повышается на 5°, пока не достигнет максимально допустимой 55°. Затем в обратном порядке осуществляется процесс остывания.*

 *Второй этап требуется для того, чтобы стяжка достигла требуемого значения влажности. Для того, чтобы в будущем исключить возникновение дефектов напольного покрытия, влажность бетонной стяжки не должна превышать требуемого значения.*

### *5. Системы автоматизации и диспетчеризации*

*В системе «Теплый пол» предусмотрена возможность регулирования температуры и количества теплоносителя системы за счет управления сервоприводом трехходового клапана насосной группы в помещении котельной и управления главным циркуляционным насосом системы, которая производится с помощью погодозависимой автоматики котельного оборудования, расположенного в помещении котельной.*

*Автоматика системы «теплый пол» подбирается с возможностью подключения к системе диспетчеризации. Функции и возможности автоматики, в общем случае, должны обеспечивать выставление пользователем температуры теплого пола реализуемые системой автоматизации и диспетчеризации.*

*Работа системы регулирования обеспечивает установку значений от нуля до максимального значения нагрева и строится на влиянии, через программные средства, на регулирующие клапаны системы «Теплый пол», установленные в коллекторах этой системы, приводящее к их закрытию или открытию, что как следствие обеспечивает регулирование подачи теплоносителя в контура и приводит к нагреву или остыванию поверхностей. Система «Теплый пол» первого этажа используется в интересах системы отопления и должна участвовать в алгоритмах поддержания температуры в помещениях.*

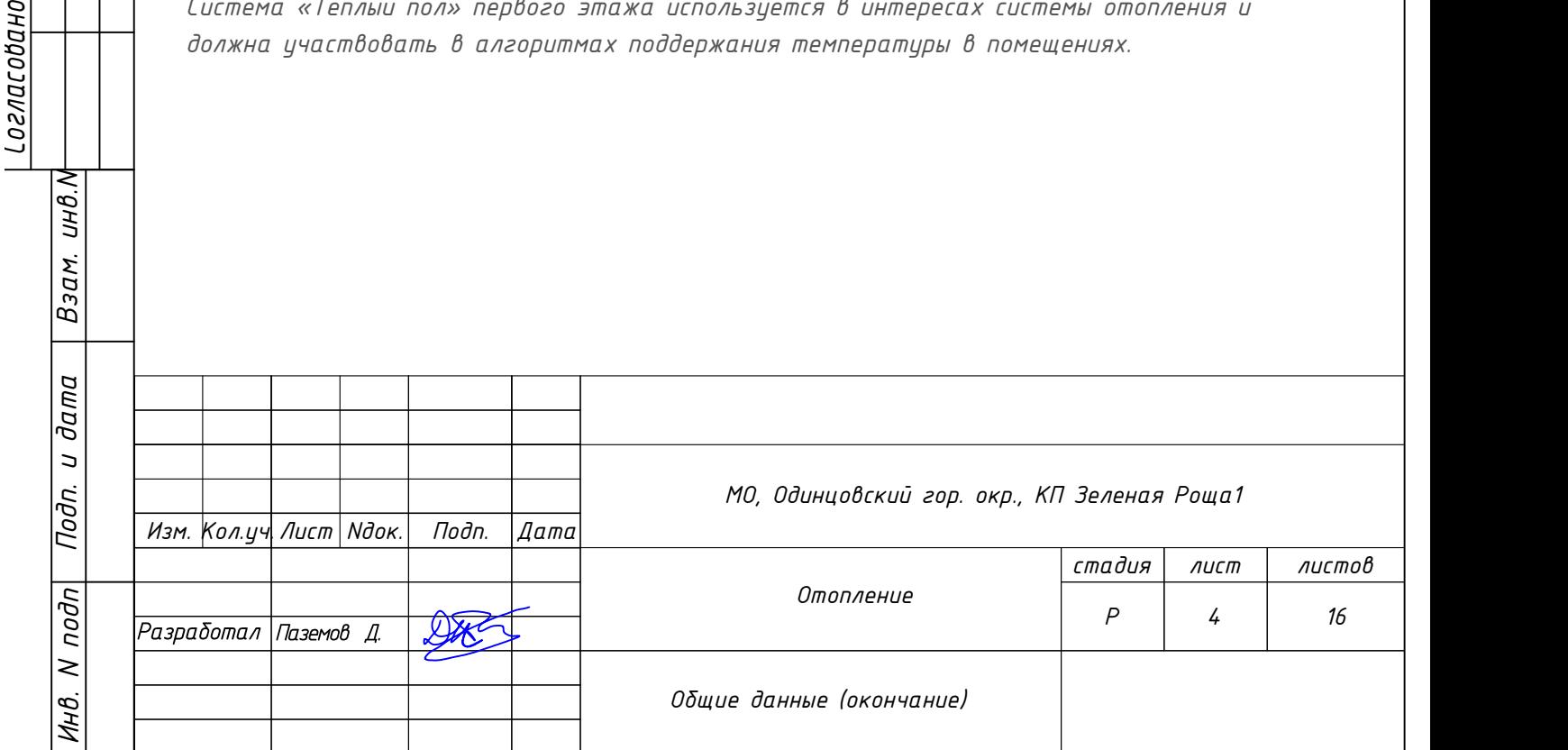

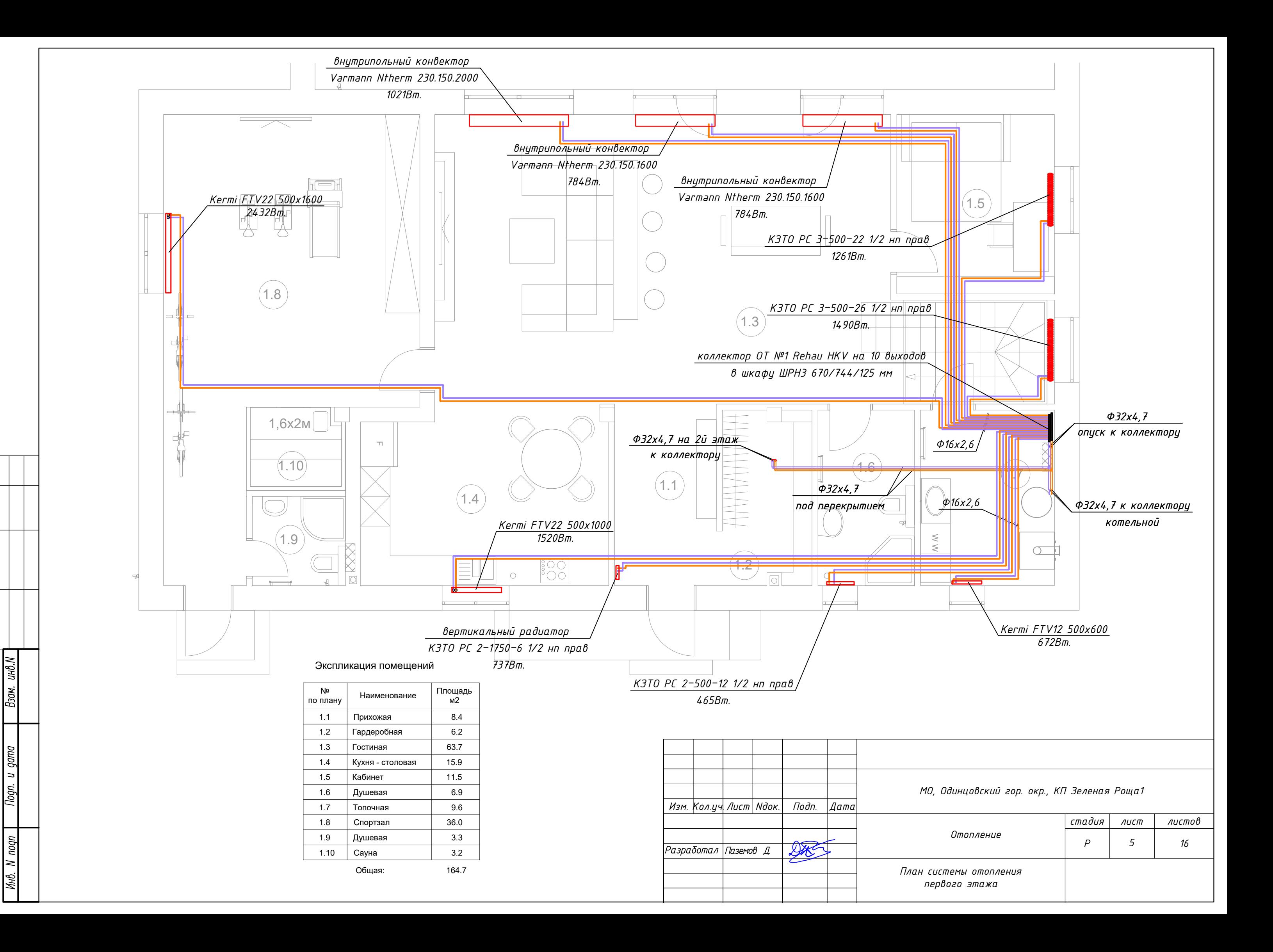

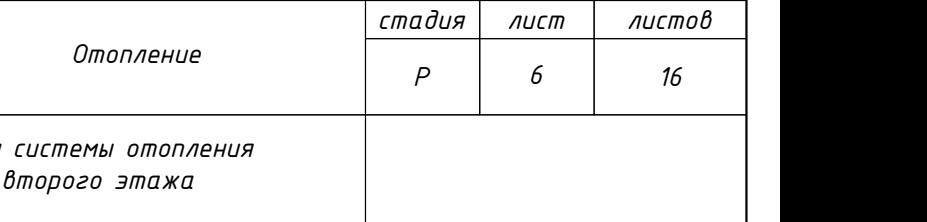

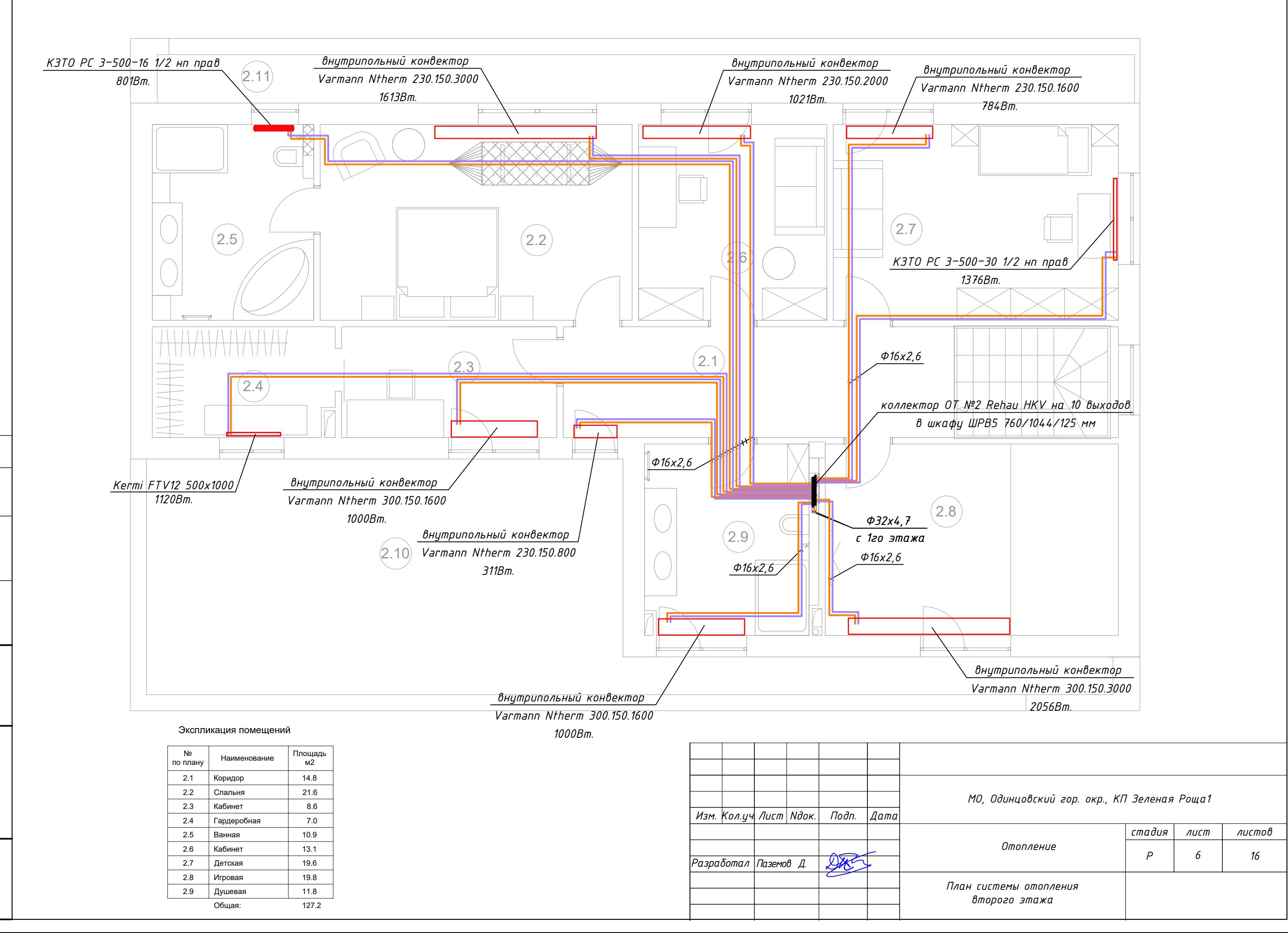

ин $\overline{\mathbf{g}}$ 

Взам.

gama  $\begin{array}{c} \n\hline\n\end{array}$ logn.

nogn l≥ J#G.

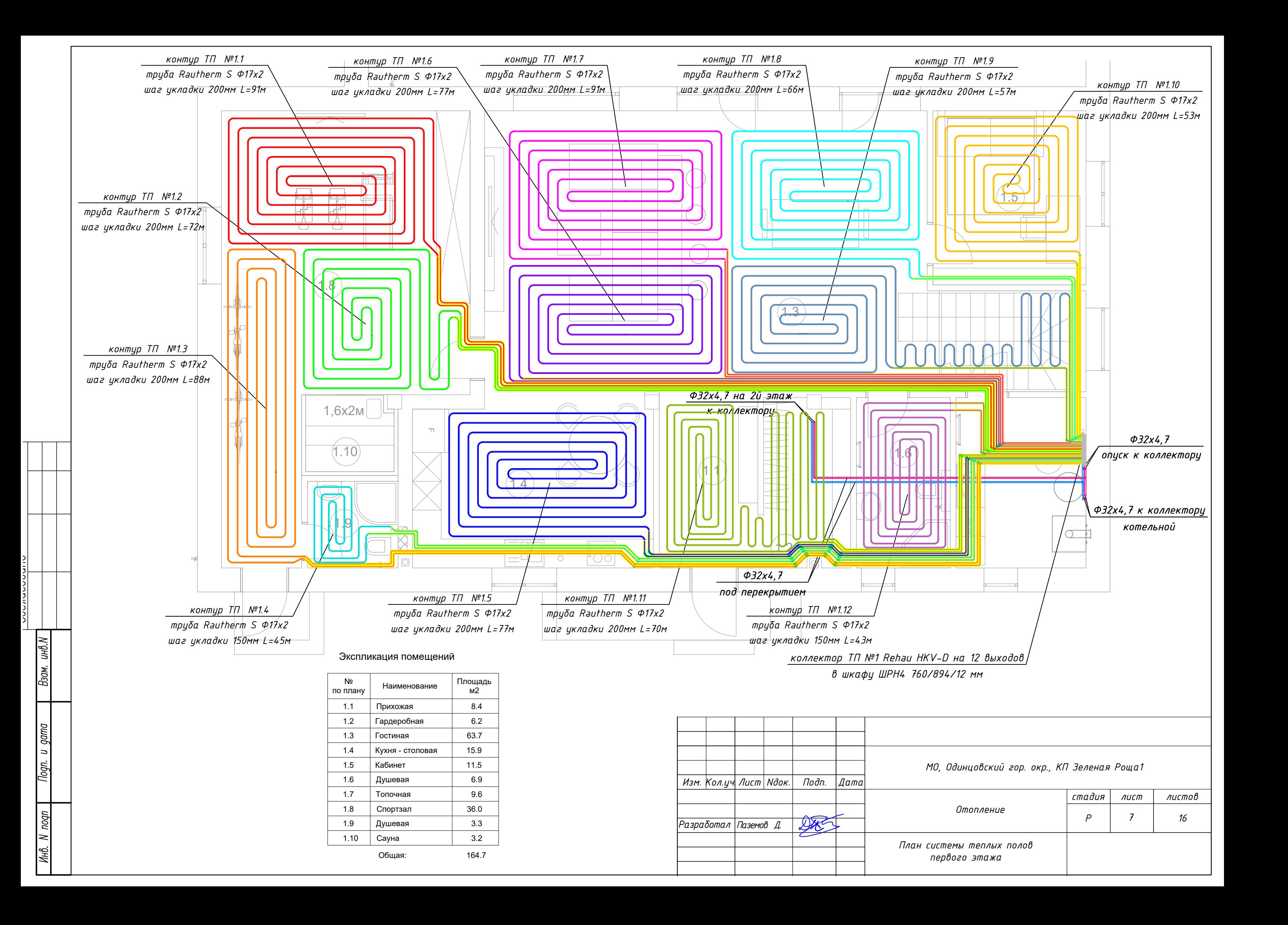

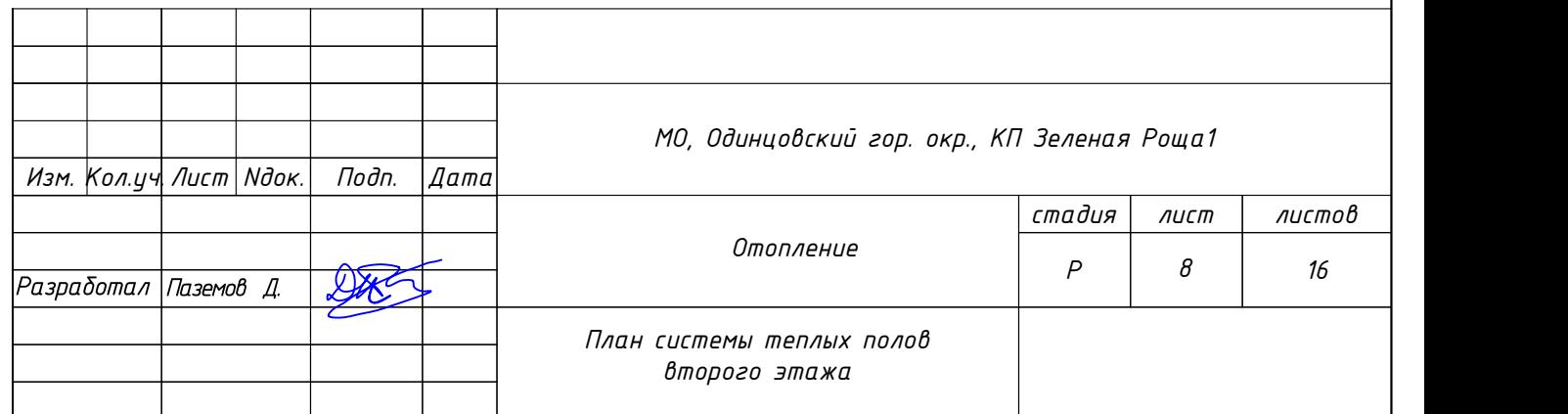

Nogn. u gama

 $\overline{N}$  nogn

Инв.

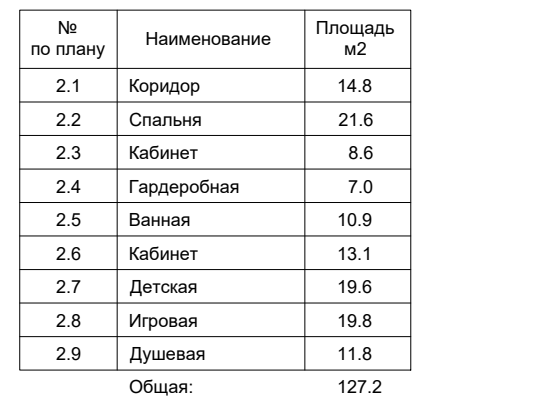

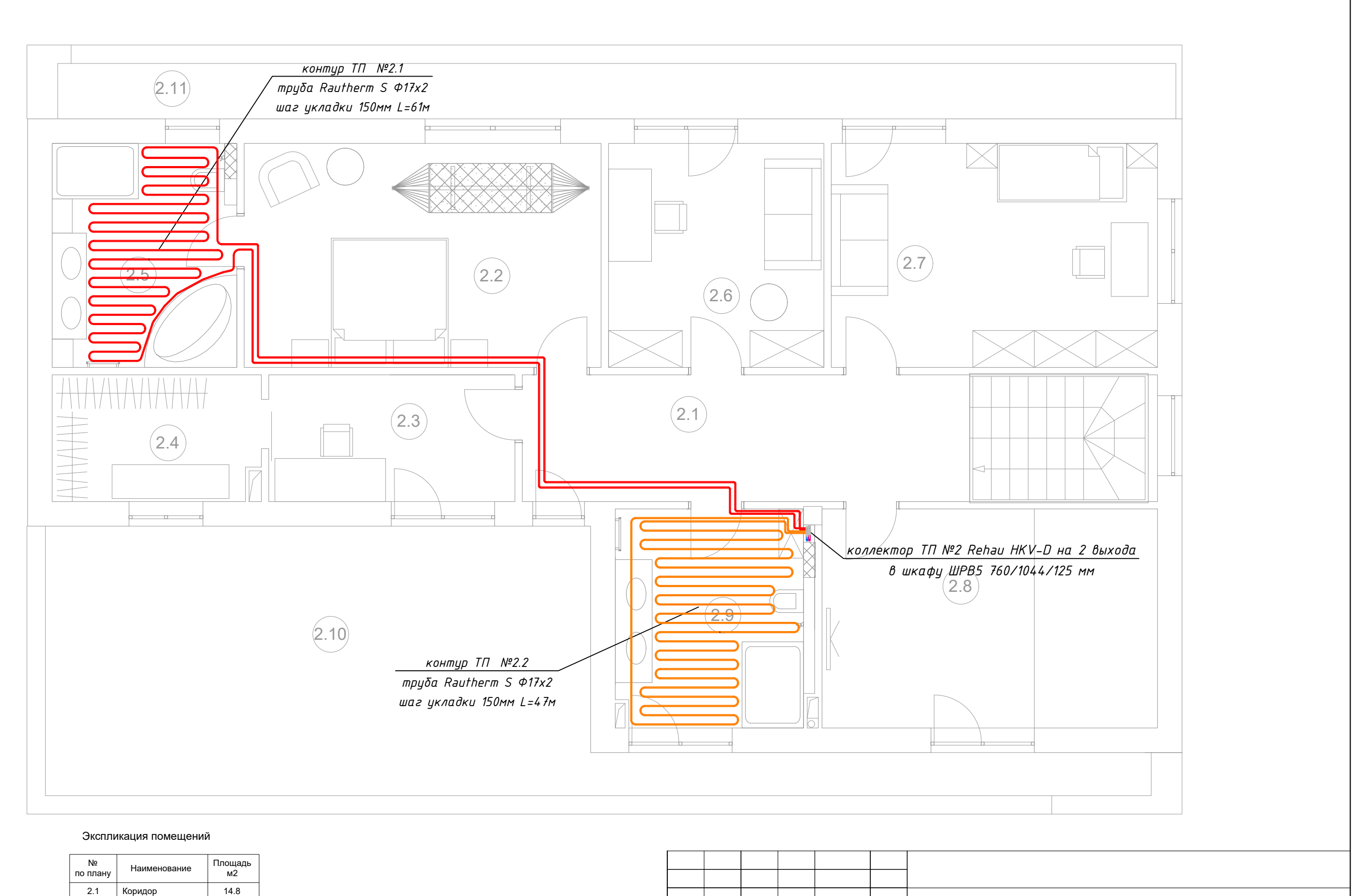

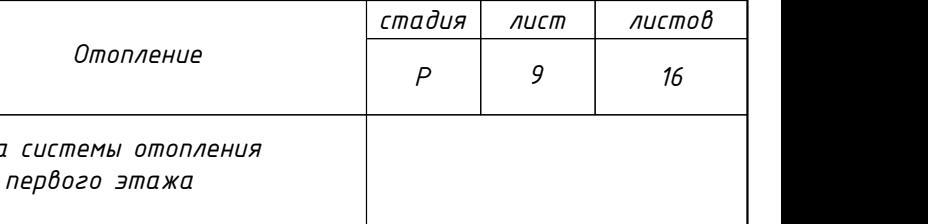

*МО, Одинцовский гор. окр., КП Зеленая Роща1*

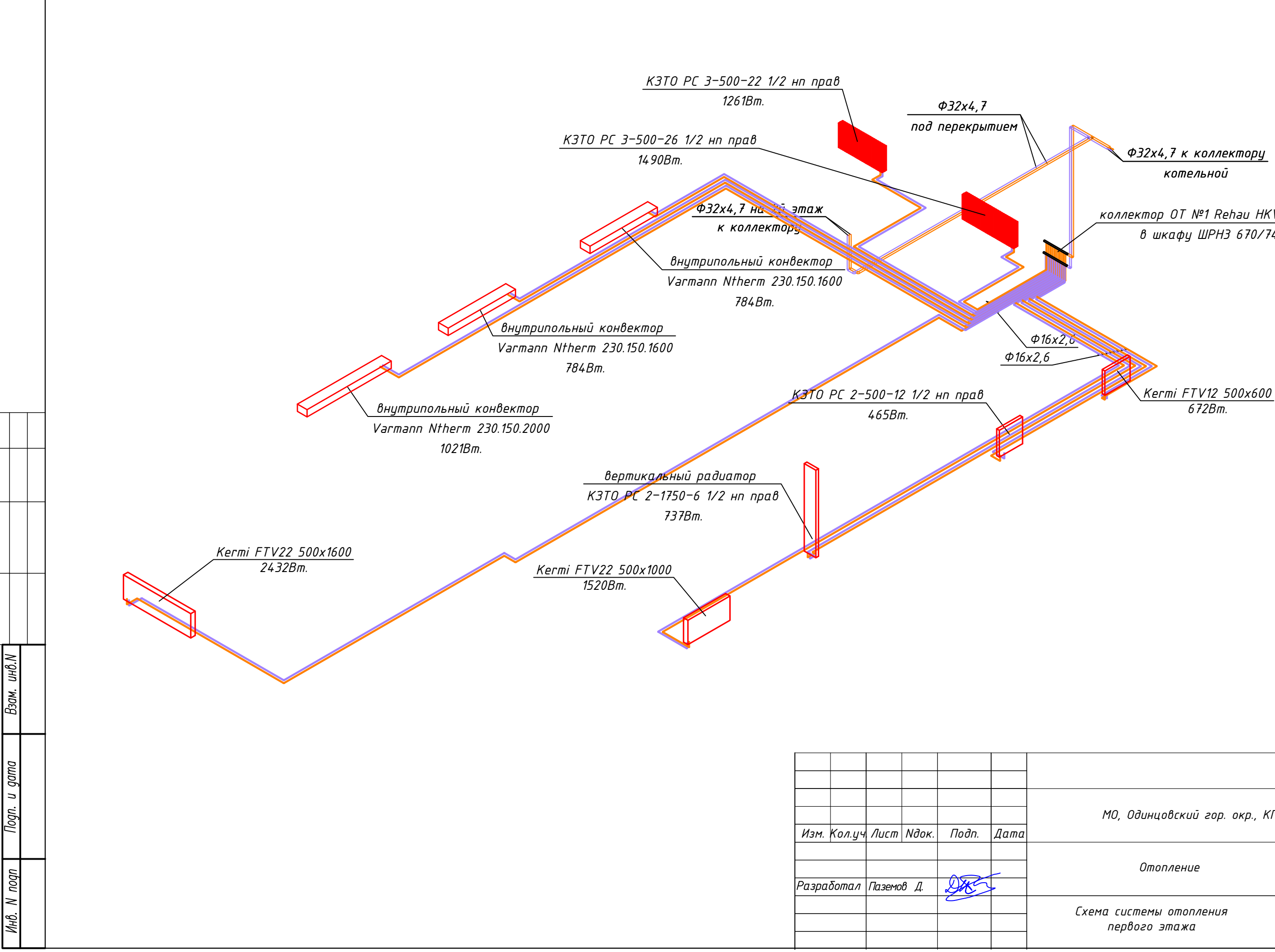

*коллектор ОТ №1 Rehau HKV на 10 выходов в шкафу ШРН3 670/744/125 мм*

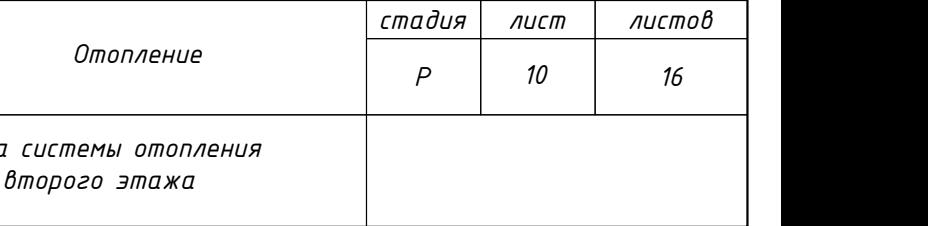

*МО, Одинцовский гор. окр., КП Зеленая Роща1*

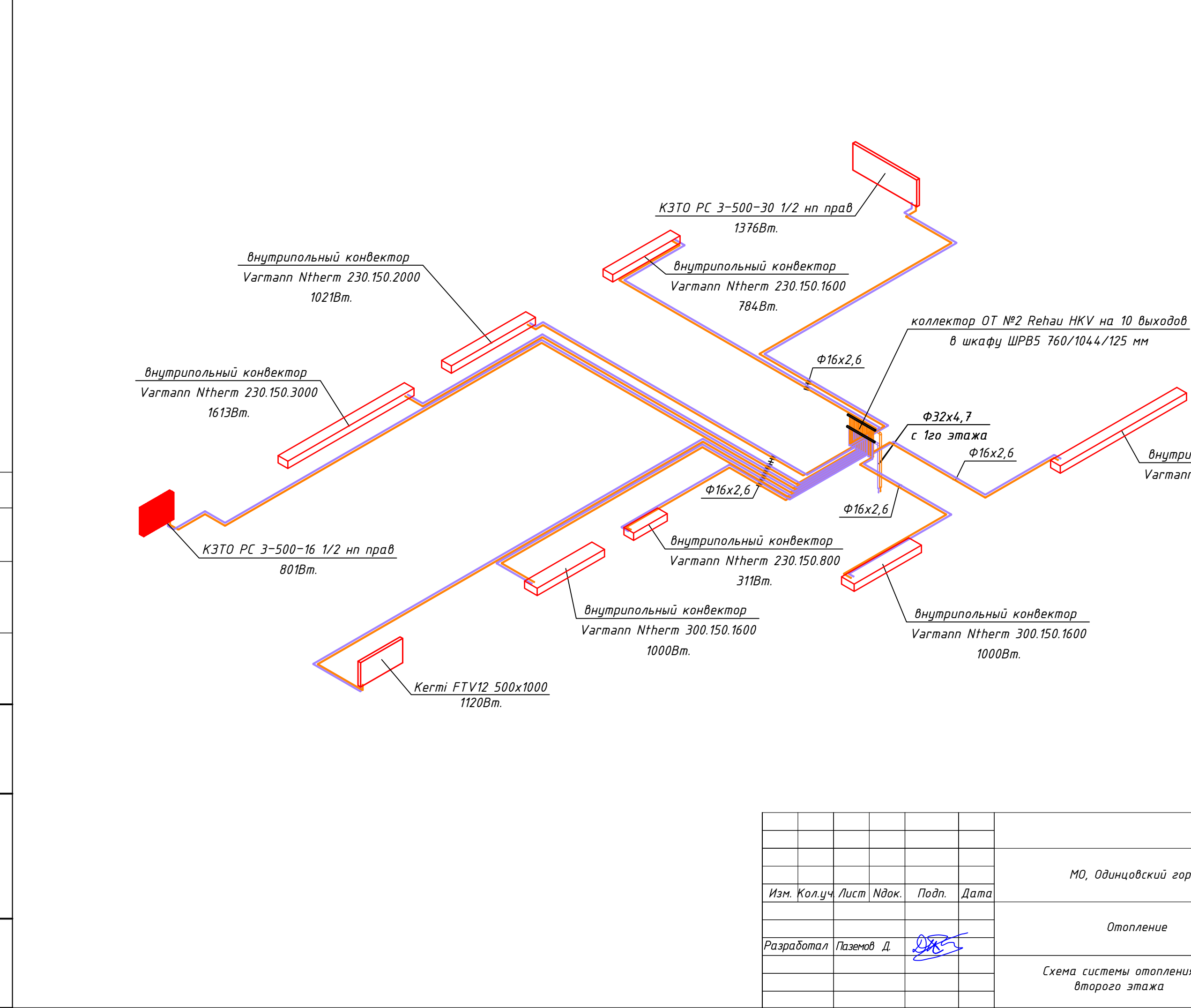

ин $\delta N$ 

Взам.

n gama

logn.

nogn l≥ ]#

*внутрипольный конвектор Varmann Ntherm 300.150.3000 2056Вт.*

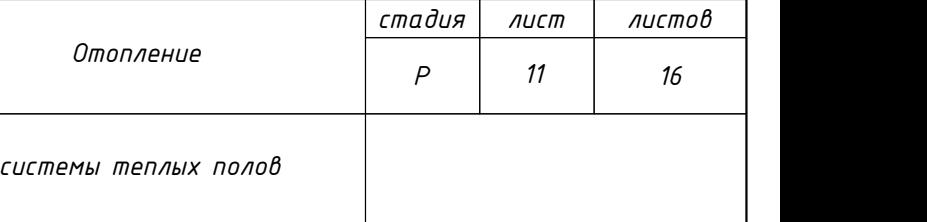

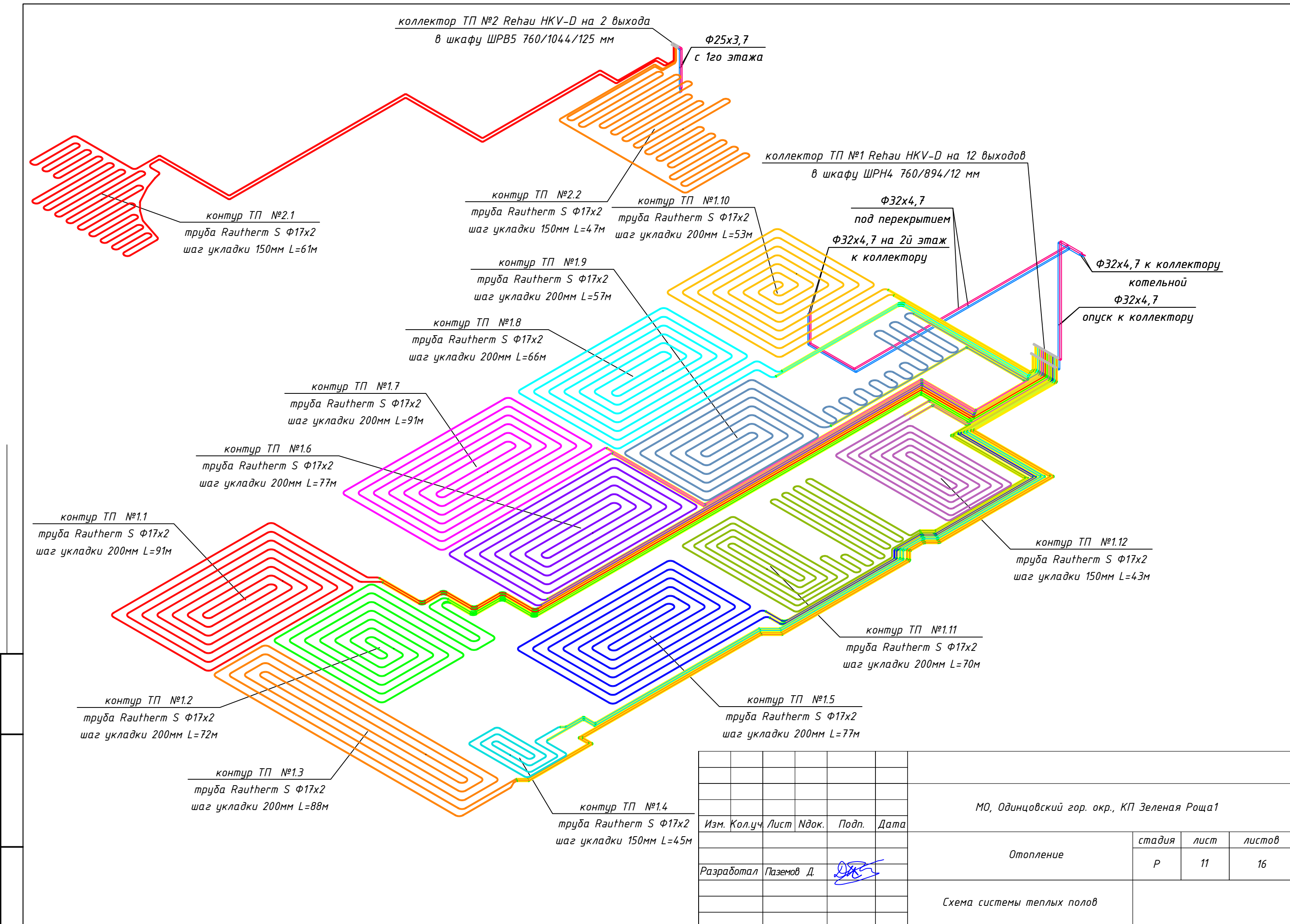

|<br>|F

 $\overline{\mathbb{B}}$ am.

 $\overline{a}$ 

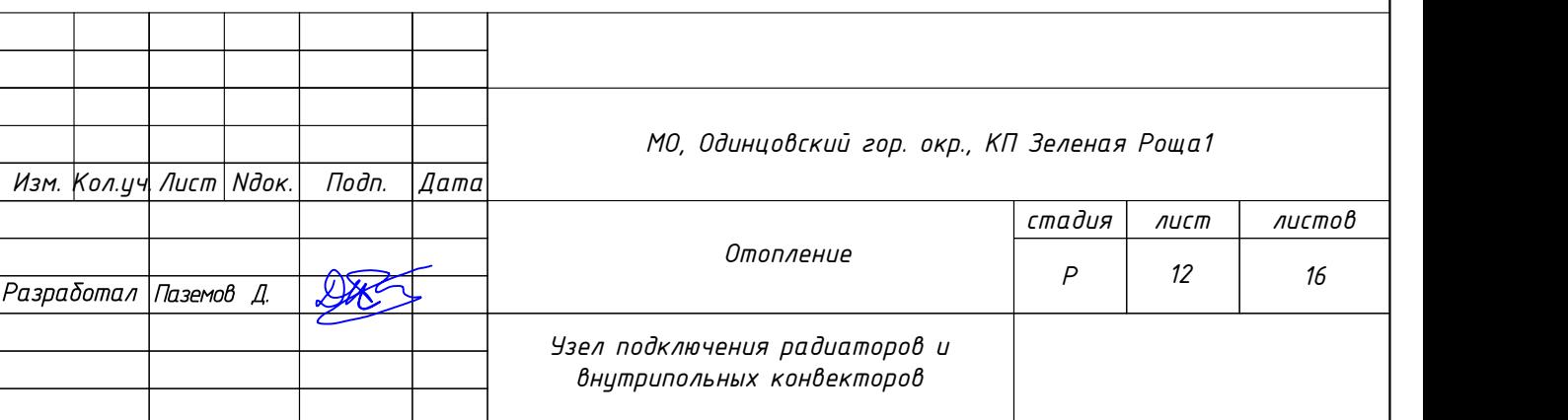

## *Узел подключения трубчатого радиатора КЗТО*

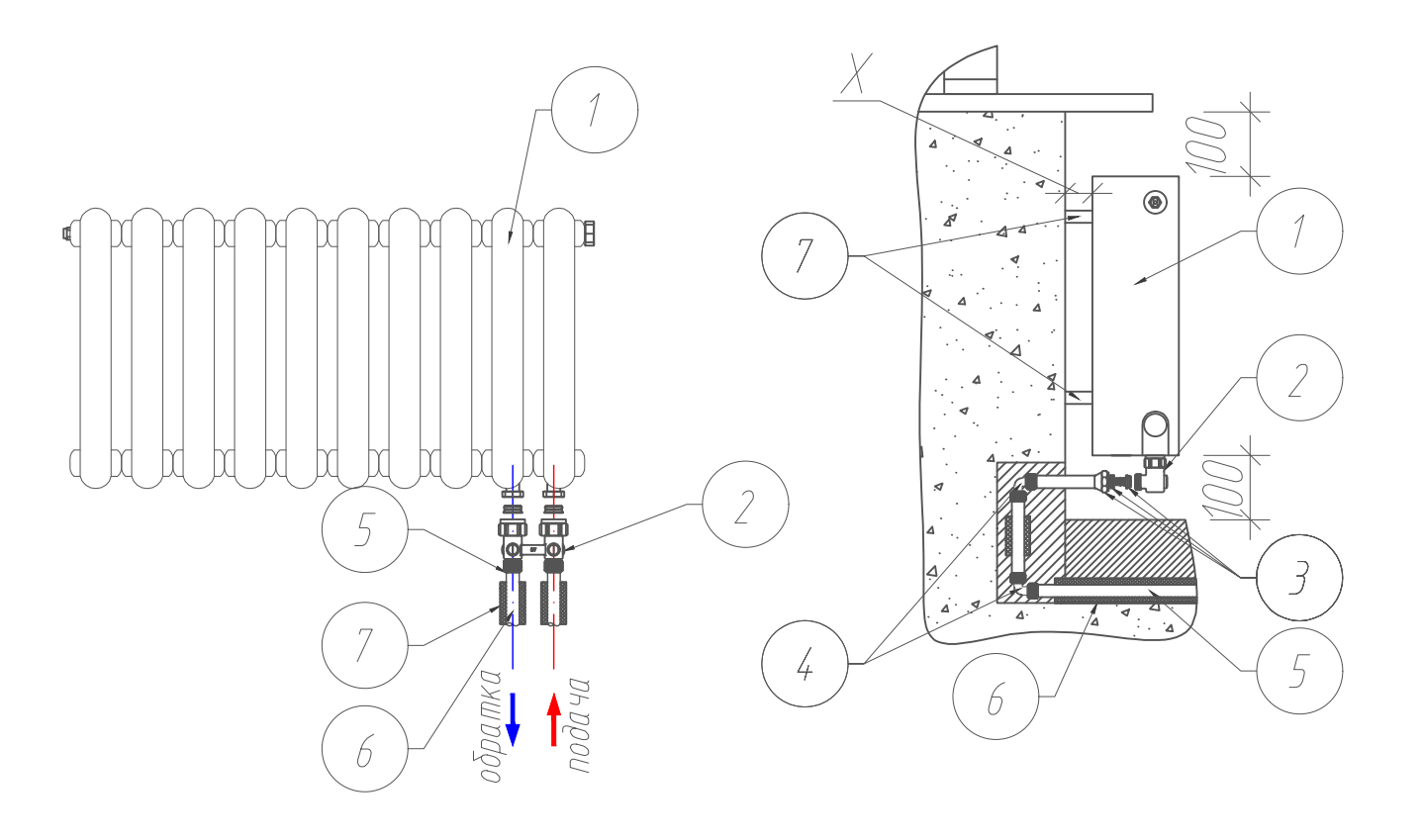

- Прямое подключение DA DQO братка
- *1. трубчатый радиатор КЗТО с подключением ВР 1/2" в комплекте с настроенным вентилем, воздуховыпускным клапаном, ввинченными заглушками*
- *2. запорно-присоединительный узел Oventrop Multiflex F(ZB) угловой НР1/2"-НР3/4"*
- *3. цанговое резьбовое соединение (накидная гайка 3/4" ВР, разрезное кольцо, упорная призма с евроконусом и разделительная шайба)*
- *4. угольник 90° rautitan stabil*

UHÔ.

 $\overline{\phantom{a}}$ 

- *5. труба из сшитого полиэтилена Ф16х2,6*
- *6. трубная теплоизоляция Энергофлекс 13мм*
- *7. кронштейны для крепления к стене (в комплекте с радиатором) Примечание:*
- *1. Отопительный прибор монтируется только на финально оштукатуренные стены (допускается отсутствие финишной покраски или покрытия (ткань, обои и т.п.*
- *2. Расположение подающего и обратного трубопровода должна соответствовать инструкции производителя радиаторов. Подключение, выполненное наоборот, приводит к снижению теплоотдачи радиаторов более чем на 30%*
- *3. Подводки труб необходимо монтировать с использованием шаблона ZK00150001*
- *4. Открытые концы запорно-присоединительного узла Multiflex А необходимо защитить от попадания пыли и влаги.*
- *5. Расстояние X между стеной и креплением для трубчатых радиаторов "1" составляет 30мм*

## *Узел подключения конвектора Varmann*

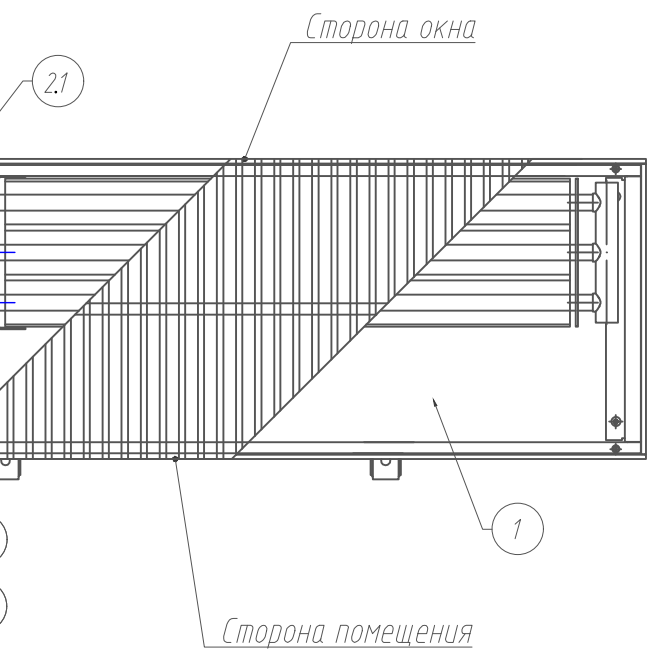

- *1. встраиваемый в пол конвектор с подключением трубопроводов НГ 3/4"*
- *2. кран регулирующий*
- *2.1 кран запорный*
- *3. ниппель переходной НР1/2"-НР3/4"(евроконус)*
- *4. удлиннитель ВР-НР 1/2"х80мм*
- *5. угол ВР1/2"-НР1/2"*
- *евроконусом и разделительная шайба)*
- *7. труба из сшитого полиэтилена Ф16х2,6*
- *6. трубная теплоизоляция Энергофлекс 13мм*

*6. цанговое резьбовое соединение(накидная гайка 3/4"ВР, разрезное кольцо, упорная призма с*

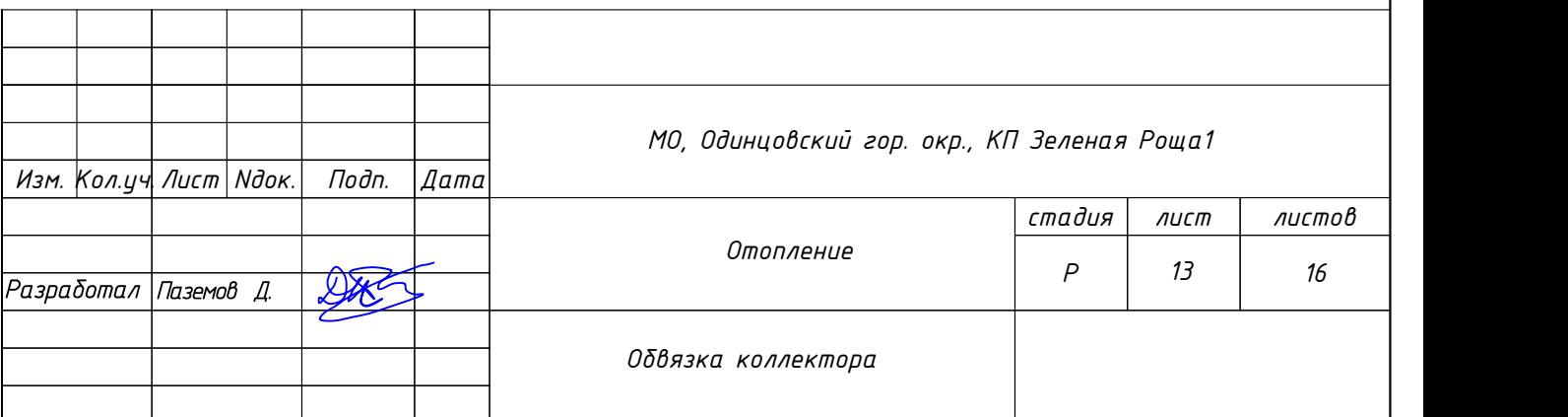

*1. коллектор Rehau HKV (HKV-D) в сборе (в комплекте с 10. цанговое резьбовое соединение (накидная гайка регулируемыми и блокируемыми индикаторами расхода, блокируемыми клапанами с термостатом и защитным колпачком, сливными кранами, воздухоотводчиками);*

- *2. автоматический воздухоотводчик PN 10 3/8";*
- *3. ниппель НР 1";*
- *4. кран шаровый 1";*
- *5. зона установки системы автоматики 130-150мм.*
- *6. штуцер с наружной резьбой 25мм х 1";*
- *7. угольник 90° 25мм х 25 мм;*
- *8. труба из сшитого полиэтилена ∅25мм;*
- *9. трубная теплоизоляция Энергофлекс 13мм;*

*3/4" ВР, разрезное кольцо, упорная призма с евроконусом и разделительная шайба); 11. труба из сшитого полиэтилена PE-Xa ∅16мм(17мм для теплого пола);*

*12. трубная теплоизоляция Энергофлекс 13мм; 13. коробка ответвительная квадратная с кабельными вводами PE120013 IP54 65мм х 65мм х 40мм; 14. монтажный шкаф;*

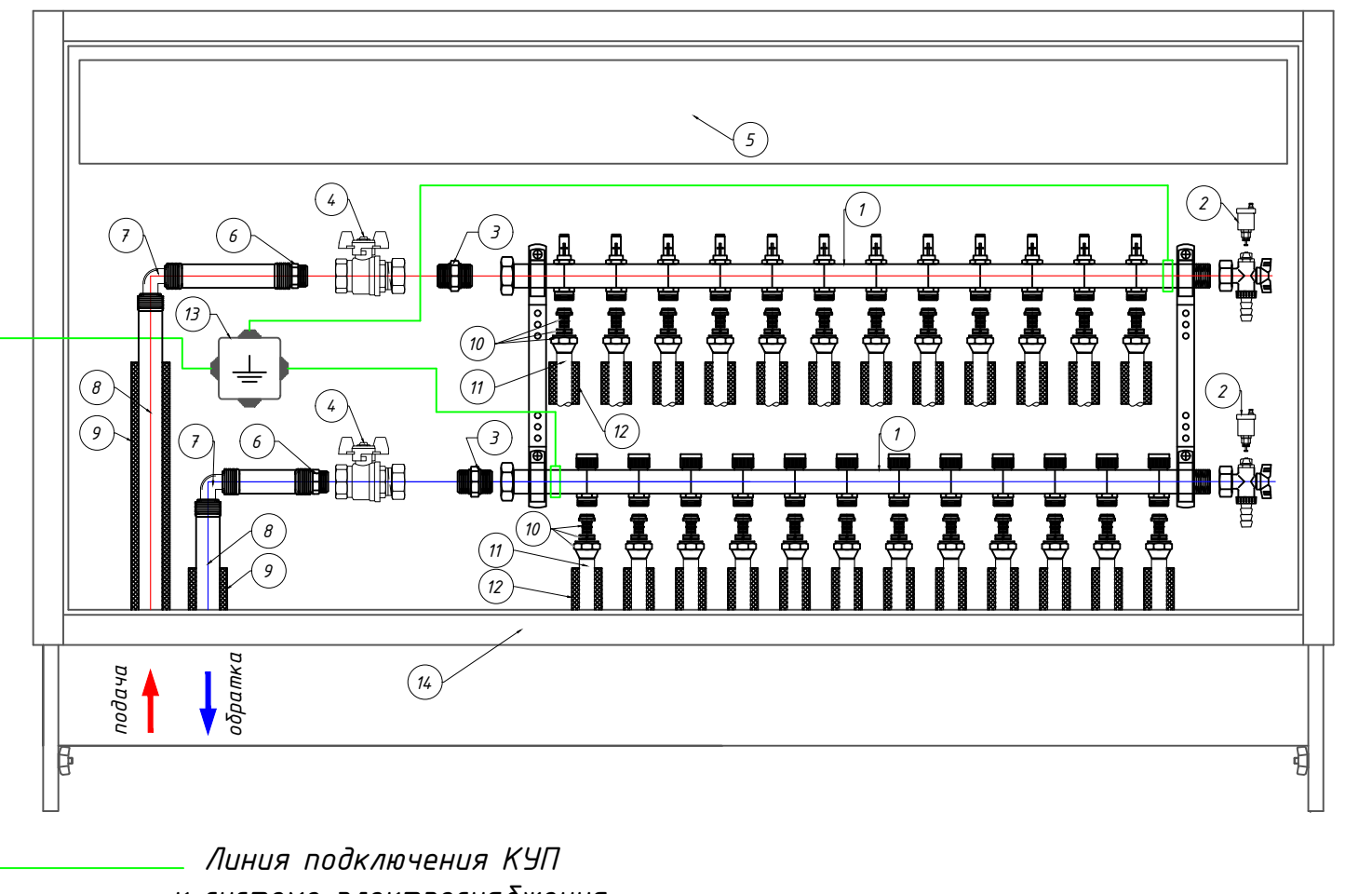

*к системе электроснабжения*

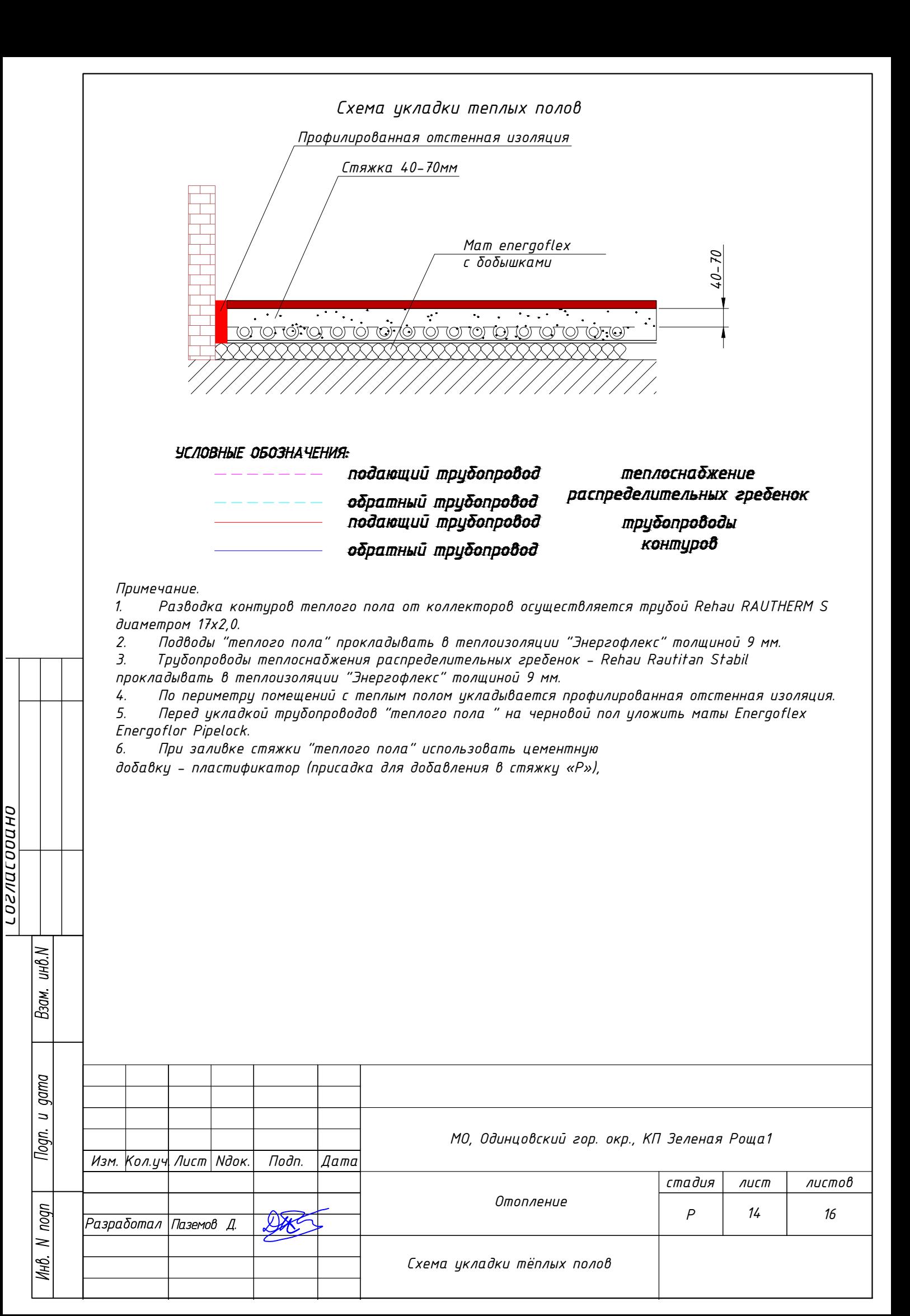

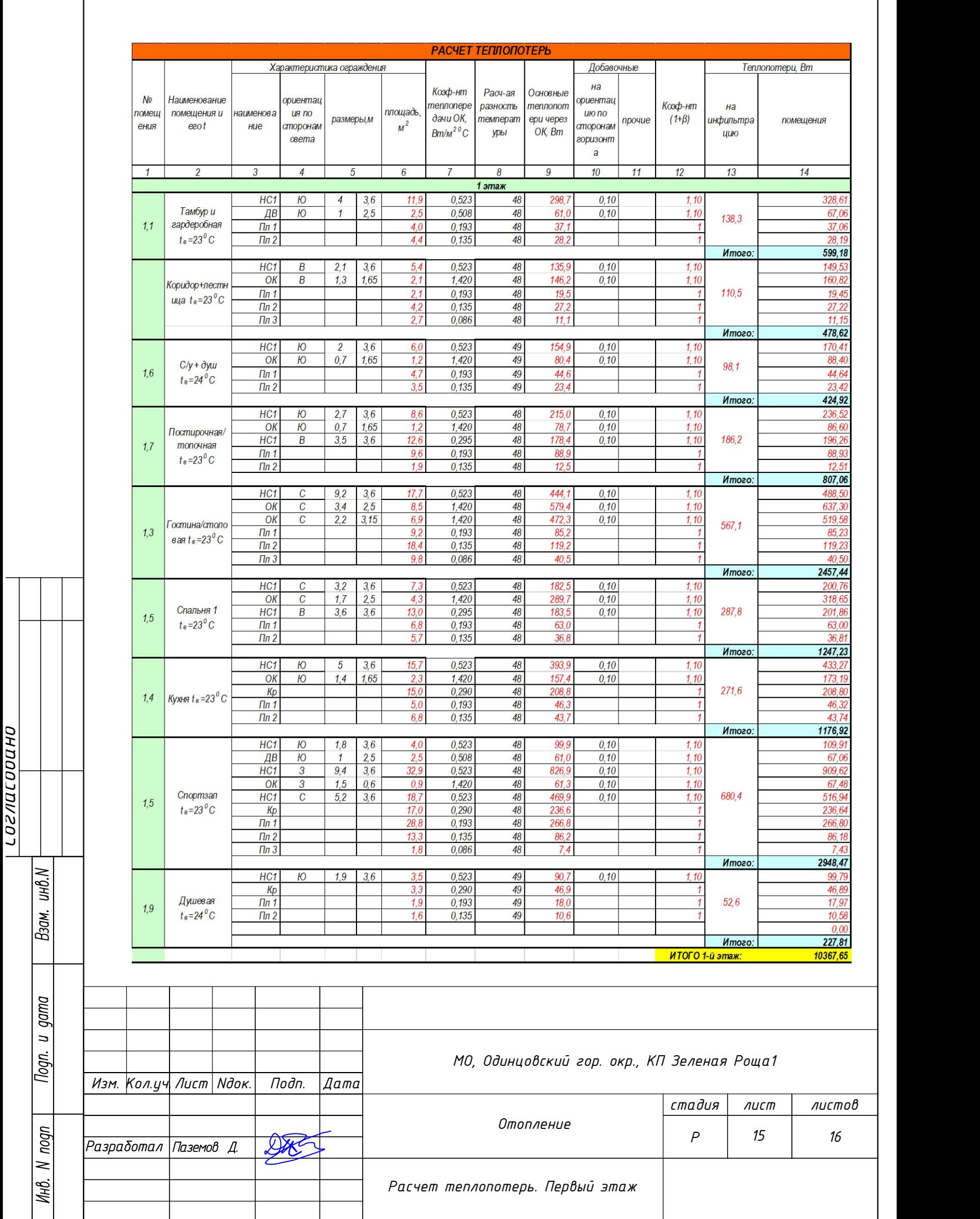

ſ

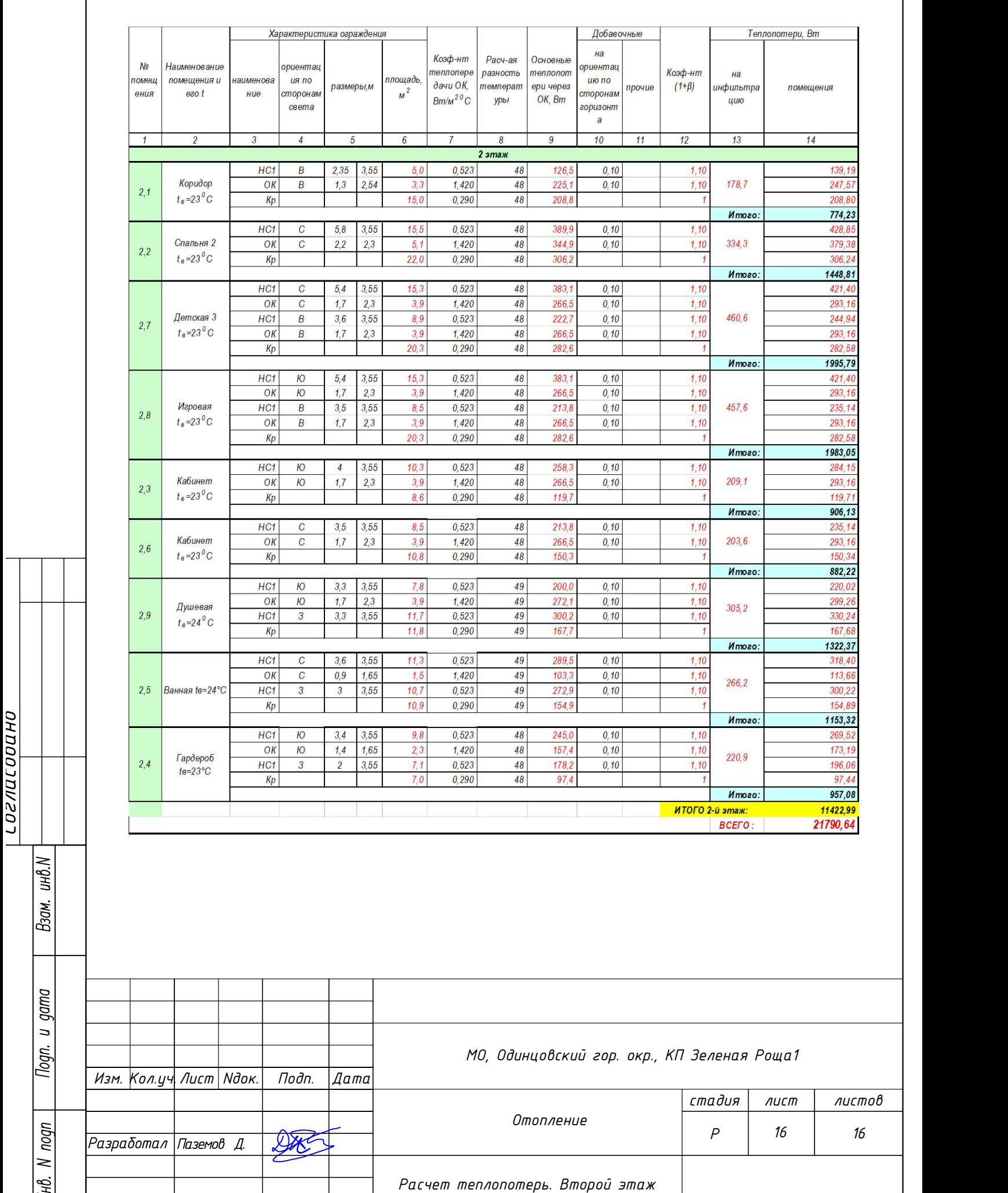

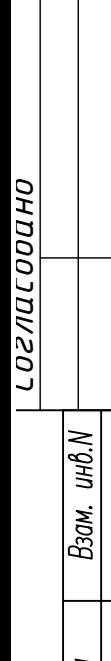

*Согласован*

*о*

*Взам. инв.* 

*№*

*Подпись и дата*

*Инв. № подл.*

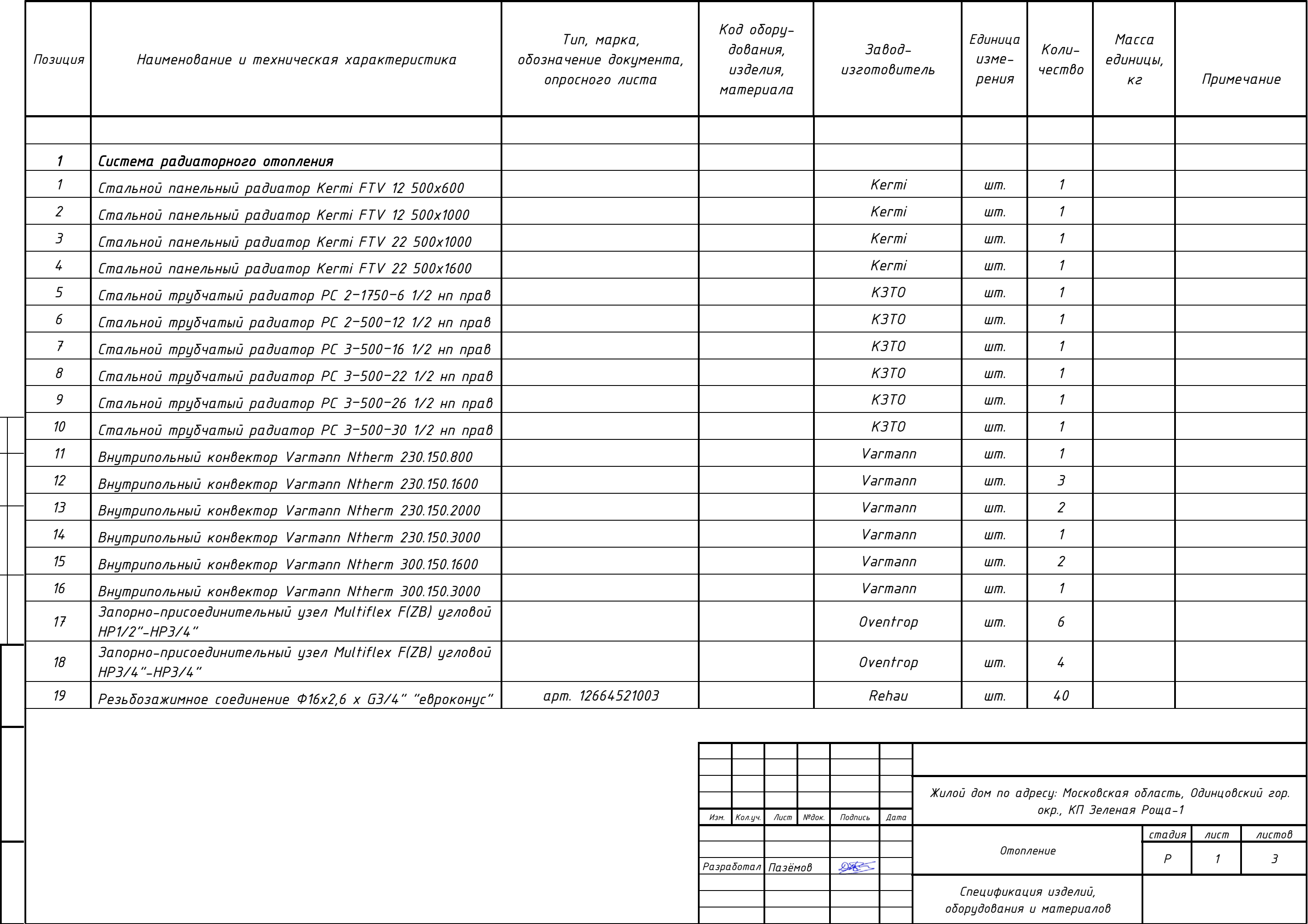

*Взам. инв.* 

*№*

*Подпись и дата*

 $\overline{\phantom{a}}$ ٩j

дата

*Инв. № подл.*

头

Инв.

подл.

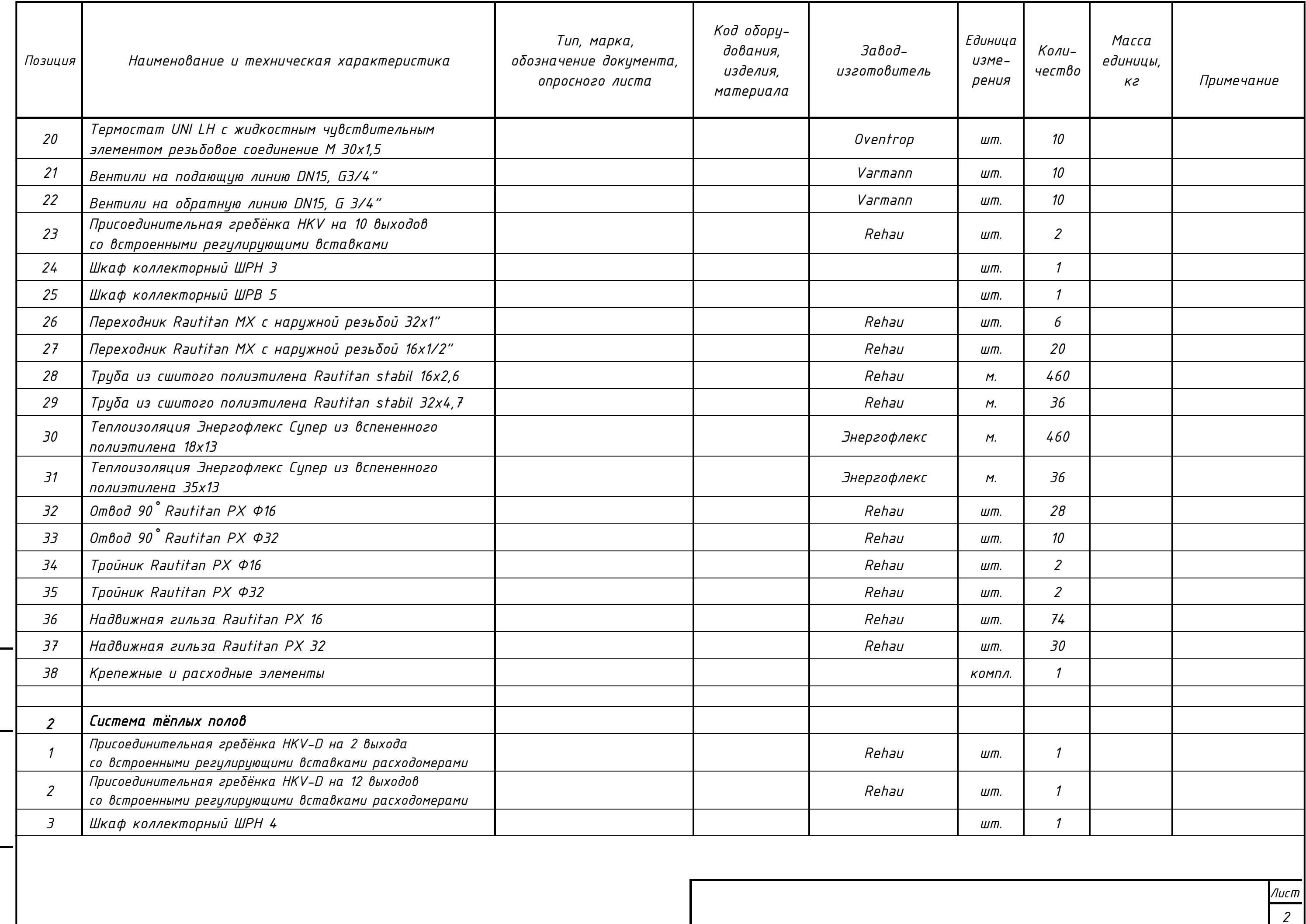

*Лист*

*Взам. инв.* 

*№*

*Подпись и дата*

 $\overline{a}$ UСЬ

 $\partial a$ ma

*Инв. № подл.*

Инв.

 $N^{\rho}$  nodn.

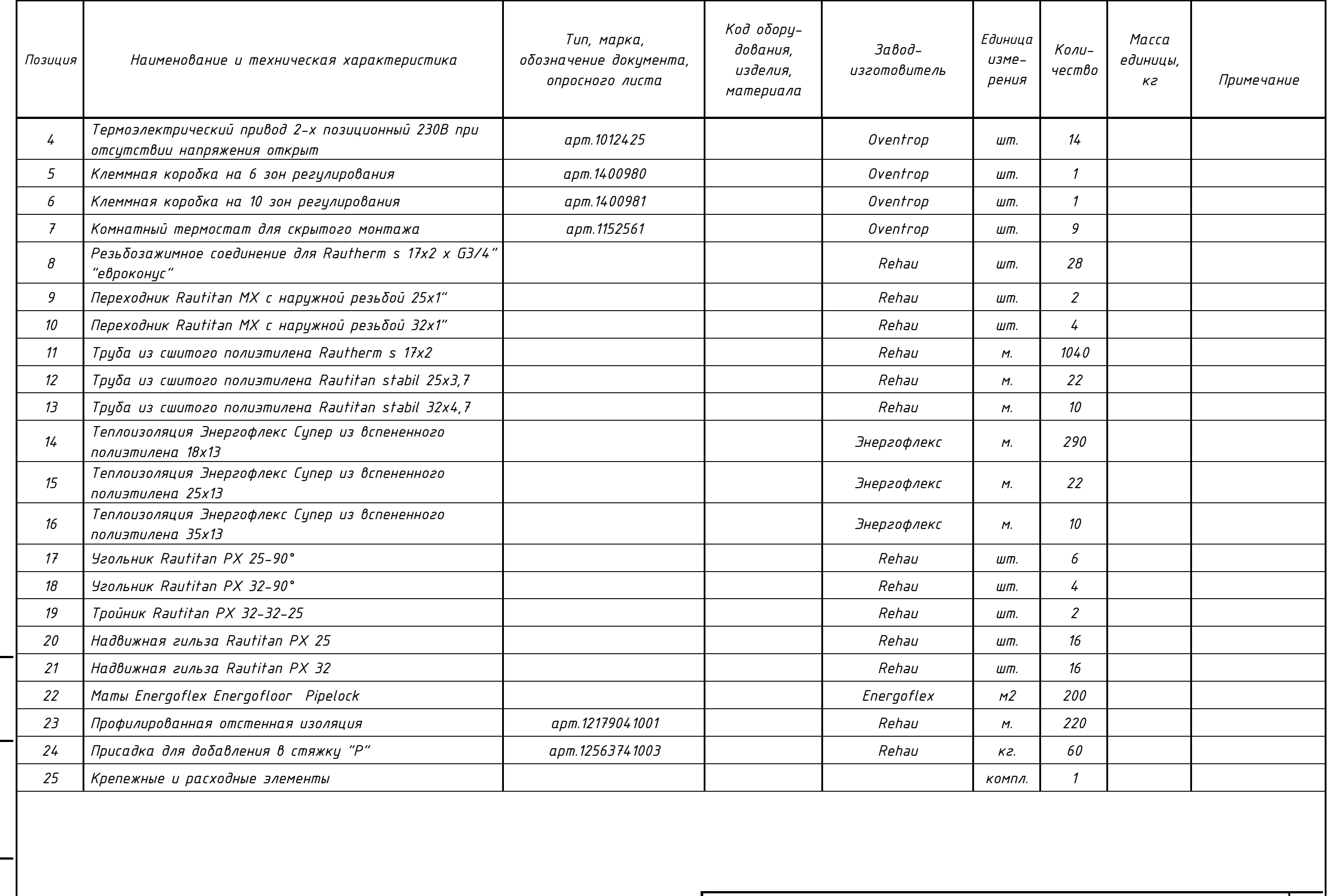